# F21SC Industrial Programming: Functional Programming in Python

Hans-Wolfgang Loidl

School of Mathematical and Computer Sciences, Heriot-Watt University, Edinburgh

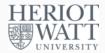

Semester 1 — 2021/22

<sup>0</sup>No proprietary software has been used in producing these slides

Hans-Wolfgang Loidl (Heriot-Watt Univ)

Python Functiona

20SC/F21SC — 2021/22

HERIOT WATT

F20SC/F21SC — 2021/22 1/

#### 1/21

# What is a functional language?

The distinctive feature of **pure** functional languages is their **referential transparency**.

#### Definition (Stoy, 1977)

The only thing that matters about an expression is its value, and any subexpression can be replaced by any other equal in value.

Moreover, the value of an expression is, within certain limits, the same wherever it occurs.

#### Implications:

- Two expressions are equal if they have the same value, e.g. sin(6) = sin(1+5).
- Value-based equality enables equational reasoning, where one expression is substituted by another of equal value, e.g. f(x) + f(x) = 2\*f(x)
- Scope matters: if x = 6, then sin(x) = sin(6) = sin(1+5)

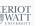

#### **Outline**

- Python Overview
- @ Getting started with Python
- 3 Control structures
- 4 Functions
- Classes
- 6 Exceptions
- Iterators and Generators
- Overloading
- More about Types and Classes
- 10 Decorating Functions
- Interpretation and Compilation
- Functional Programming in Python
- 13 Libraries

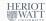

Hans-Wolfgang Loidl (Heriot-Watt Univ)

vthon Functional

F20SC/F21SC — 2021/22

0/04

# Properties of functional languages

- Computations in functional languages are free of side effects.
   See above: these languages are referentially transparent.
- Computations in functional languages are state-less. This
  excludes the almost ubiquitous pattern in imperative languages of
  assigning first one, then another value to the same variable to
  track the program state.
- Functions are first class (objects). Everything you can do with "data" can be done with functions themselves (such as passing a function to another function).
- Recursion is used as a primary control structure. In some languages, no other "loop" construct exists.

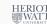

## Properties of functional languages (cont'd)

- There is a focus on list processing. Lists are often used with recursion on sublists as a substitute for loops.
- Functional programming either discourages or outright disallows statements, and instead works with the evaluation of expressions (in other words, functions plus arguments). In the pure case, one program is one expression (plus supporting definitions).
- Functional programming focusses on what is to be computed rather than how it is to be computed.
- Much functional programming utilises "higher order" functions (in other words, functions that operate on functions that operate on functions).

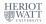

Hans-Wolfgang Loidl (Heriot-Watt Univ)

F20SC/F21SC — 2021/22

# Functional languages are free of state (cont'd)

#### Functional solution<sup>2</sup>:

```
Example
def square(x):
    return x*x
input = [1, 2, 3, 4]
output = map(square, input)
```

NB: in this version, there is no internal state; the result list is defined in one go (bulk operation); you only need to understand the operation on each element.

#### <sup>2</sup>From https://marcobonzanini.com/2015/06/08/functional-programming-in-python/ F20SC/F21SC — 2021/22

### Functional languages are free of state

Goal: Create a list of all square values of some integer numbers. Imperative solution<sup>1</sup>:

```
Example
def square(x):
    return x*x
input = [1, 2, 3, 4]
output = []
for v in input:
    output.append(square(v))
```

NB: the contents of the list output changes as you iterate over input; to understand the program, you have to follow the control-flow

<sup>1</sup>From https://marcobonzanini.com/2015/06/08/functional-programming-in-python/ Hans-Wolfgang Loidl (Heriot-Watt Univ)

# Functionally inspired constructs in Python

- List comprehensions
- Set and dictionary comprehensions
- 3 Libraries of higher-order functions (map, reduce, zip)
- Iterators (also called "lazy data structures")

Material from Functional Programming in Python, by David Mertz, O'Reilly Media, 2015.

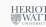

### List comprehensions

These change the way how you **think** about the data-structure: focus on **what** the collection is, rather than **how** it is constructed.

```
Example combs = [(x, y) \text{ for } x \text{ in } [1,2,3] \text{ for } y \text{ in } [1,2,3] \text{ if } x != y]
```

This is equivalent to this more verbose code

```
Example

combs = []

for x in [1,2,3]:

    for y in [1,2,3]:
        if x != y:
            combs.append((x, y))
```

Hans-Wolfgang Loidl (Heriot-Watt Univ)

Python Functional

F20SC/F21SC — 2021/22 9

# Generator comprehensions (cont'd)

A traditional, more verbose, version:

```
Example
def proc_file(file):
    """Find read events in an issuu log file."""
    f = open(file,"r")
    for line in f:
        if re.search('"event_type":"read"', line):
            yield line
    f.close()
```

#### HERIOT WATT

### Generator comprehensions

These describe "how to get the data", that is **not realised** until one explicitly asks for it. They implement **lazy data structures**.

**NB:** in this example, f is a generator, iterating over the file; you can't directly ask for its length

<sup>2</sup>See this sample source code

WAT

Hans-Wolfgang Loidl (Heriot-Watt Univ)

Python Functions

20SC/F21SC — 2021/22

22 10/

# Set and dictionary comprehensions

In the same way that list comprehensions are used to define a list in a bulk operation, set or dictionary comprehensions can be used to define sets or dictionaries in one construct.

```
Example
{ i:chr(48+i) for i in range(10) }
```

This defines a dictionary, mapping digits (0–9) to their character codes.

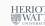

# Libraries of higher-order functions

The most common higher-order functions are<sup>3</sup>:

- map: perform the same operation over every element of a list
- filter: selects elements from a list, to form a new list
- reduce (in module functools): do a pair-wise combination over all elements of a list
- zip: takes one element from each iterable and returns them in a tuple
- any: checks whether any element of a list fulfills a given predicate
- all: checks whether all elements of a list fulfills a given predicate
- takewhile: returns elements for as long as the predicate is true
- dropwhile: discards elements while the predicate is true
- groupby: collects all the consecutive elements from the underlying iterable that have the same key value

NB: in Python 3.x, all these functions are iterators; therefore, usage is different from Python 2.x (see the examples on the next slides) <sup>3</sup>See https://docs.python.org/3.4/howto/functional.html

Hans-Wolfgang Loidl (Heriot-Watt Univ)

F20SC/F21SC — 2021/22

# More higher-order examples

# Demo

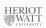

#### <sup>3</sup>See this sample source code

# Libraries of higher-order functions

• filter(test, sequence) returns a sequence, whose elements are those of sequence that fulfill the predicate test. E.g.

```
filter(lambda x: x % 2 == 0, range(10))
```

• map (f, sequence) applies the function f to every element of sequence and returns it as a new sequence.

```
map(lambda x: x*x*x, range(10))
map(lambda x,y: x+y, range(1,51), range(100,50,-1))
```

- reduce(f, [a1, a2, a3, ..., an]) computes f(...f(f(a1,a2),a3),...,an)reduce(lambda x,y:x\*y, range(1,11))
- reduce(f, [a1,a2,...,an], e) computes f(...f(f(e,a1),a2),...,an)

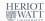

Hans-Wolfgang Loidl (Heriot-Watt Univ)

F20SC/F21SC — 2021/22

#### Recursion vs. Iteration

The following two versions of factorial are equivalent:

```
Example
def factorialR(n):
  "Recursive factorial function"
 assert (isinstance(n, int) and n \ge 1)
  return 1 if n <= 1 else n * factorialR(n-1)
def factorialI(n):
  "Iterative factorial function"
  assert (isinstance(n, int) and n \ge 1)
 product = 1
  while n >= 1:
   product *= n
   n -= 1
  return product
```

#### Recursion vs. Iteration

As a footnote, the fastest version I know of for factorial() in Python is in a functional programming style, and also expresses the "what" of the algorithm well once some higher-order functions are familiar:

```
from functools import reduce
from operator import mul

def factorialHOF(n):
    return reduce(mul, range(1, n+1), 1)
```

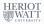

Hans-Wolfgang Loidl (Heriot-Watt Univ)

Python Functional

F20SC/F21SC — 2021/22

17/21

# The concept of "lazy data structures"

- We typically think of a data structure as fully expanded data
- In most cases, this matches the representation of data in memory
- However, sometimes we do not want fully expanded data, but still use it as a normal data structure
- E.g. when working with large data sets, we just want to iterate over the data
- A data structure that is only expanded if and when it is used, is a lazy data structure
- Python's generators (and to some degree iterators) allow to use lazy data structures
- In Python 3, iterators are the preferred mechanism for constructing data structures

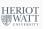

#### Recursion vs. Iteration

For example, the **quicksort** algorithm is very elegantly expressed without any state variables or loops, but wholly through recursion:

```
def quicksort(lst):
    "Quicksort over a list-like sequence"
    if len(lst) == 0:
        return lst
    pivot = lst[0]
    pivots = [x for x in lst if x == pivot]
    small = quicksort([x for x in lst if x < pivot])
    large = quicksort([x for x in lst if x > pivot])
    return small + pivots + large
```

Some names are used in the function body to hold convenient values, but they are never mutated

Hans-Wolfgang Loidl (Heriot-Watt Univ)

Python Functional

F20SC/F21SC — 2021/22 18

# Simple lazy Sieve of Eratosthenes

```
Example

def get_primes():
    "Simple lazy Sieve of Eratosthenes"
    candidate = 2
    found = []
    while True:
        if all(candidate % prime != 0 for prime in found):
            yield candidate
            found.append(candidate)
            candidate += 1

primes = get_primes()
#
print(next(primes), next(primes), next(primes))
# (2, 3, 5)
for _, prime in zip(range(10), primes):
        print(prime, end=" ")
```

# Summary

- Python borrows many of its advanced language features from functional languages
- List and generator comprehensions, for concise, bulk operations on data structures
- Higher-order functions to encode commonly occuring compute structures
- Generators (and iterators) to get the benefits of "lazy data structures"

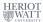

Hans-Wolfgang Loidl (Heriot-Watt Univ)

F20SC/F21SC — 2021/22 21/21

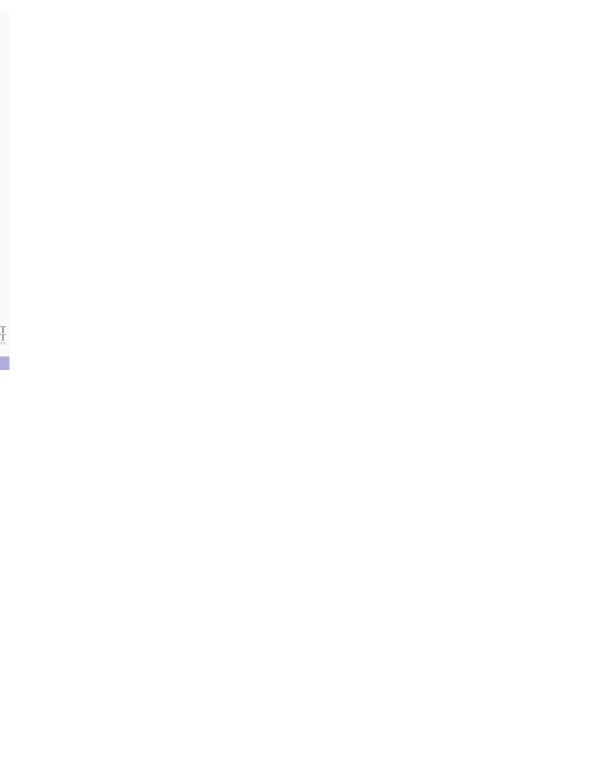